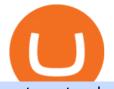

metaquotes demo account mco visa card binance chain to metamask coinbase pro margin trading td ame

https://www.cryptoswede.com/wp-content/uploads/2018/07/monaco-home.jpg|||Monaco Review : MCO.Crypto.com Card Review - Crypto Swede 2021|||2755 x 1221

In the Binance Chain we will read the balance of our Bep2 tokens. With the "+" key we can add the tokens that interest us (for example I have "TWT Bep2" and I want to convert it to "TWT Bep20"). I step into the Binance Smart Chain, click on "Receive" and copy the address. After that, I go back into the Binance Chain and go to "Send".

Details for Add Binance Smart Chain Metamask and Related Queries

https://techcrunch.com/wp-content/uploads/2019/10/Coinbase-Pro.png|||Coinbase Short Sell How To Use Coinbase Trade Welcome to ...||3495 x 2436

https://cdn.publish0x.com/prod/fs/images/910baff475be88609fe8eee6f46776e3c3609f268f71a73d0f3525070a 75eea7.png|||MCO Visa Card - the most widely available crypto card in ...||1475 x 828

Jump to Section TL;DR- Coinbase Pro shut down its margin trading on November 25th, 2021 due to regulatory pressure from the US government. Dont fret- you could set up an account on KuCoin and get it funded and then use leverage on KuCoin. Youd then have to send your funds back to Coinbase for withdraw when that time comes.

Margin trading is now available on Coinbase Pro by Coinbase .

Margin Trading FAQ Coinbase Pro Help

https://1.bp.blogspot.com/-p84IzJF7ddU/Xwb\_fPsENTI/AAAAAAACgQ/mlXKk-h\_8WMD3c1O4y8R3Ka IVYfCAvYoACK4BGAsYHg/s1647/%25E5%259C%25966-2%2528%25E6%2594%25B6%25E5%2588%2 5B0%25E5%258D%25A1%25E7%2589%2587%2529.png|||MCO Visa Card(Crypto.com Visa) ...||1647 x 1125

https://i.pinimg.com/originals/86/e6/d7/86e6d78e5362a9390ae2a23aa7a6ac7d.jpg|||MCO Visa Cards Now Available in EU in 2020 | Visa card ...||2504 x 1720

https://i.pinimg.com/originals/fa/b6/4e/fab64eb1209f51ff1c21d11ceacc1e69.jpg|||Trading Platform With No Minimum UnBrick.ID|||1920 x 1178

https://i.pinimg.com/originals/74/08/74/74087423bdfde3ce5f146aaab1cbbe00.png|||Merchants Dynamic Index Tdi Indicator For Thinkorswim ...||1122 x 778

https://topratedfirms.com/images/1/Thinkorswim/paper/thinkorswim-paper-trading.png|||Thinkorswim Forex Upl | Forex Robot Dragon Expert Fx||1596 x 1393

Depositing from a U.S. Bank Account (ACH) Open the trading view at pro.coinbase.com/trade. On the left-hand column under Wallet Balance, select Deposit. In the Currency Type field, select USD. Select the Bank Account tab. If you have verified your bank account, it should be listed here under From.

https://static.seekingalpha.com/uploads/2015/12/16/saupload\_TT15\_12\_15\_F1-thinkorswim-stock-hacker.jpg| ||Will Bank Stocks Get Extra Juice From A Fed Rate Hike ...|||1531 x 999

https://lh3.googleusercontent.com/7OaP5gC9TtyuZxkS-RojJy5NijIAglFN1dwfJ9BI\_x1I0GZijjGbiV7oFNW6 e4zlay7o=h900|||thinkorswim Mobile - Android Apps on Google Play|||1440 x 900

How-to Guide: Connecting MetaMask to Binance Smart Chain by .

https://www.brokerage-review.com/images/1/ib/ib-trader-workstation.png|||Interactive Brokers vs TD Ameritrade (2021)|||2558 x 1385

https://tickertapecdn.tdameritrade.com/assets/images/pages/lg/2015\_01\_23\_thinkmoney\_shutup\_chart2.jpg|||S hort Strategy Primer: Shut Up and Sell- Ticker Tape|||1200 x 803

https://www.techwarez.de/wp-content/uploads/2021/04/coinbase-wallet-miner-fee-pending-fix.jpg|||Coinbase Wallet Txnhash PENDING how to fix?!|||1080 x 2400

https://kryptomoney.com/wp-content/uploads/2018/11/Kryptomoney.com-Crypto.com-Gets-Approval-To-Lau nch-Visa-Crypto-Card-Supporting-Bitcoin-Ethereum-In-The-U.S.jpeg|||Crypto.com Gets Approval To Launch

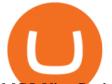

MCO Visa Card ...|||1939 x 1034

How To Create A Gap Scanner on Thinkorswim TD Ameritrade .

To add, the binance smart chain, open up metamask and click the networks bar at the top and scroll down to custom rpc, add all the detail of the binance smart chain. Metamask then automatically suggests integrating the binance smart chain. Go to network settings in metamask. Step 1 open the metamask wallet using your desktop or phone.

https://flyformiles.hk/wp-content/uploads/2020/02/Screen-Shot-2020-02-16-at-1.01.38-PM.png|||MCO Visa Card USD50 Spotify/Netflix/LoungeKey|||1350 x 1350

One of the most anticipated of these products is the MCO Visa Card. The MCO Visa Card is the return of Crypto.coms plan to link a Visa card with cryptocurrency accounts, allowing users to easily spend their cryptocurrency on everyday purchases, wherever Visa is accepted. The MCO visa cards and mobile app. Source: crypto.com

How to convert \$NPXSXEM BEP20 to \$PURSE Pundi X Official

Stock Screener - TD Ameritrade

https://irp-cdn.multiscreensite.com/58af6a93/coinbasepro-trading-charts.jpg|||Coinbase Pro Review Exchange Features, Trading Fees and ...|||2048 x 1114

https://static.cryptobriefing.com/wp-content/uploads/2020/05/02093259/mco-visa-card-royal-indigo-seattle-sk yline-1536x1459.jpg|||MCO Visa Card in Review: The Best Card for Cashback ...|||1536 x 1459

Best Credit Cards of 2022 - 0% Intro APR and \$0 Annual Fee

https://easycators.com/wp-content/uploads/thinkorswim-login-screen-1.jpg|||Supply And Demand Indicator On Td Ameritrade Text Chart ...|||1024 x 924

https://svcapital.io/assets/images/homepage/roadmap\_2.png|||Saint Vincent Capital LTD.|||1300 x 875

One Aragon (ANT) is currently worth \$8.12 on major cryptocurrency exchanges. You can also exchange one Aragon for 0.00019455 bitcoin (s) on major exchanges. The value (or market capitalization) of all available Aragon in U.S. dollars is \$321.68 million. What hashing algorithm does Aragon use? Aragon is a coin that uses the ETH Token algorithm.

Steve Weitz - Futures Trading - Trade Commodities Now

How To Connect MetaMask To Binance Smart Chain. Learn How .

How do I convert BNB (BEP-2) to BEP-20 (smart chain)?

Aragon price today, ANT to USD live, marketcap and chart.

https://fullycrypto.com/wp-content/uploads/2020/11/Coinbase-Pro-Suspends-Margin-Trading-Citing-CFTC-G uidance.png|||Coinbase Pro Suspends Margin Trading Citing CFTC Guidance|||1300 x 890

What Is Aragon (ANT)? The Complete Guide - CoinCentral

MCO Visa Card Review, Fees, Function & amp; Cryptos (2022.

https://miro.medium.com/max/1200/0\*VHj6CF2C9QtyFcFD.|||How To Send Bitcoin Money To Bank Account - Earn-bitcoin ...|||1200 x 813

Unusual Options Activity - Start Trading Unusual Activity

Gutscheine Review 2021 - Get a 20% Fee Discount - finscout.org

Coinbase margin trading will now be available on Coinbase Pro- read the blog post on the Coinbase website it made the announcement. According to the post, traders will be able to submit their orders with a margin as high as 3x of the leverage. The Coinbase margin trading feature is applicable only for users having USD as their base currency.

https://int.legacyfx.com/Content/Images/mt59.png|||Downloading MT5|||1366 x 768

https://assets.website-files.com/5e997428d0f2eb13a90aec8c/5eb52f739149d65df589815a\_bright.png|||How

BrightID uses Aragon | Case Study|||4993 x 4142

Funding your account with USD Coinbase Pro Help

https://miro.medium.com/max/1280/1\*6-Uec14a89IEnyhnFAE20w.jpeg|||Connecting MetaMask to BSC Mainnet | by SpartanProtocol ...||1050 x 1553

Aragon (ANT) Price Prediction 2022, 2023, 2024

metaquotes demo account mco visa card binance chain t

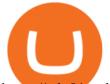

https://cdn01.vulcanpost.com/wp-uploads/2019/04/mco-koi-bbt-1024x768.jpg|||MCO Visa Card Is Perfect For Savvy Singapore Millennials|||1024 x 768

How to add Binance Smart Chain to MetaMask © UnitedCrowd.

https://coindesk-coindesk-prod.cdn.arcpublishing.com/resizer/WnGeKVkPoLveZ6id\_sykIdI07Fw=/1440x108 0/filters:format(jpg):quality(70)/cloudfront-us-east-1.images.arcpublishing.com/coindesk/YNJHOQSKNRCW RECUISZLXPA3FQ.jpg||The Hard Fork: What's About to Happen to Ethereum and The DAO|||1440 x 1080 https://miro.medium.com/max/1400/1\*0kvGovDytM6ySCtQhYjh0A.png||How To Move Bitcoin From Coinbase To Blockchain | Make ...||1400 x 787

Margin trading is available to both individual and institutional traders. For individuals to qualify for margin trading, they must live within one of the 23 states\* where we currently offer the feature, have a valid Coinbase Pro account, and be active on Coinbase Pro, measured by recent trades, balances, and deposit and withdrawal activity\*\*.

BEP2 might be of interest to someone who wants to trade cryptocurrency using various coin pairs. However, BEP2, given its lack of support for smart contracts, will not let you access the rich world of DApps. In that respect, the real showdown is between BEP20 and ERC20. BEP20 vs. ERC20: Standard Specification Requirements

https://miro.medium.com/max/2818/1\*ds47h8nvTJ6T0Kd2CePm\_g.png|||How To Use Coinbase Pro In Canada / Margin Trading Is Now ...||1409 x 900

Aragon Crypto Price Prediction, News, and Analysis (ANT)

https://nitrocdn.com/RRxvRrLqWvYnbMLxaKtfoREJNIVTTpII/assets/static/optimized/rev-15a4122/wp-cont ent/uploads/2019/04/bitcoin-margin-trade-etoro.png|||Crypto Leverage Trading Usa - Margin Trading Is Now ...||1266 x 884

https://topratedfirms.com/images/1/Thinkorswim/td-ameritrade-thinkorswim-review-2.png|||Best Broker for Penny Stock Trading 2019|||1803 x 1356

Does Coinbase Have Margin/Leverage Trading? CryptoChronicle.io

How To Setup a Free Pre-Market Scanner With TD Ameritrade

Quotex - Investment Platform - Quotex.com - Official Site

https://s3.amazonaws.com/tradingview/c/cNrw6xdd.png|||Current Bitcoin Trend Analysis Why Are Fees So High On ...||2468 x 1258

https://miro.medium.com/max/6240/1\*OQzrOGs\_eAaFCuZdII3u\_g.jpeg|||Free Netflix and Spotify MCO Visa Debit Card review | by ...||3120 x 4160

How To Create A Gap Scanner on TD Ameritrade Thinkorswim Scan GappersIf you want to know how to create a Gap Scanner on Thinkorswim, then this video will sho.

Just open your Coinbase app, select the crypto and an amount, enter the recipients email address, and hit send. Sending crypto is easy and affordable whether your funds are traveling from across the room or around the world. Buy Bitcoin in just a few minutes Start with as little as \$25 and pay with your bank account or debit card. Get started

https://assets.website-files.com/5e997428d0f2eb13a90aec8c/5eb52f739149d65df589815a\_bright-p-1600.png||| How BrightID uses Aragon | Case Study|||1600 x 1327

How to Deposit Money into Coinbase from a PC or Mobile Device

https://blockchain-media.org/wp-content/uploads/2020/02/kiss\_937kb.15817010021.png|||Coinbase Pro launches margin trading in 23 US states|||1905 x 1187

https://tradingbrowser.com/wp-content/uploads/2020/05/COINBASE-PRO-2.png|||Best Exchanges to Trade Altcoins in 2021 - Tradingbrowser|||1920 x 943

https://bullishbears.com/wp-content/uploads/2020/01/thinkorswim\_tutorial\_.jpg|||ThinkorSwim Tutorial: How to Use & amp; Setup With Paper Money|||1194 x 868

https://cdn.stockbrokers.com/uploads/e5n3qru/TD-Ameritrade-FX-thinkorswim-desktop-FX-Trader.png|||Fore x Trading Using Thinkorswim | Fibonacci Forex Robot V ...||1605 x 1073

Visa® Card - Apply Here - Best Visa Credit Cards

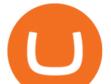

https://tickertapecdn.tdameritrade.com/assets/images/pages/lg/thinkorswim-mobile-new-features-tt200727\_f1. jpg|||thinkorswim® Mobile: Know Your Tools - Ticker Tape|||2732 x 2048

https://cdn-images-1.medium.com/max/1600/1\*3xe-8NkCjjMzrDGG104SOQ.png|||Monaco's MCO Token to be listed on Four Cryptocurrency ...||1600 x 1166

http://masterthecrypto.com/wp-content/uploads/2017/08/Aragon-Network-Flow.png|||Cryptocurrency Review: Analysis on Aragon - Master The Crypto|||1651 x 1488

https://www.therationalinvestor.com/assets/broker-reviews/Coinbase/Coinbase Pro.JPG|||Coinbase Review: Exchange Audit | The Rational Investor||1599 x 1009

https://tickertapecdn.tdameritrade.com/assets/images/pages/lg/alt-energy.jpg|||Caution to the Windand Solar, Hydro and Geothermal ...|||1541 x 999

Screener: Stocks. Screeners can help you find securities that match your trading goals. Create and save custom screens based on your trade ideas, or choose a predefined screen to help you get started. Note, Screener results may not include real-time price information and should not be used to determine purchase or sale prices for a securities .

TD Ameritrade has one of the best platforms out there for day traders, but it can sometimes be very overwhelming for beginners looking to trade in the stock .

https://icryptous.com/wp-content/uploads/2020/11/1606330078\_Coinbase.jpg|||Coinbase Ends Margin Trading Service on Coinbase Pro ...|||1580 x 888

Coinbase Pro ends margin trading service to improve .

https://assets.coinbase.com/assets/og-image.95aa5c0bf2df8d4b3ecb54bc784e675c.jpg|||Send money internationally for free | Coinbase|||2400 x 1260

COINBASE USER MARGIN TRADING AGREEMENT. This is an agreement between you, Coinbase Credit, Inc. (Lender) and Coinbase, Inc. (Agent) for the provision of short-term loans from Lender to you (Agreement). Subject to the terms and conditions below, this Agreement permits you to borrow fiat money from Lender to purchase Digital Assets (known as trading on margin) through your account on Agents trading platform (Coinbase Pro Account) found at coinbase.com, pro.

https://betterspider.com/wp-content/uploads/2020/05/Photo-12-5-20-7-08-44-PM-1600x1000.png|||MCO Visa Card Review up to 8% instant rebates, but ...||1600 x 1000

Why Aragon's Cryptocurrency Is Soaring Today The Motley Fool

Sep 25, 2020 · MetaQuotes-Demo server/account is mostly used to test beta versions of Metatrader and to update Metatrader to the new builds. Anyway, it is the procedure about DA: 77 PA: 59 MOZ Rank: 4 How to Swap Token Bep2 To Bep20: Binance Smart Chain (Yield .

A quick 2 minute video showing you how to add funds (deposit money) into your coinbase account so you can buy bitcoin and other crypto currencies. If you don'.

By adding Binance Smart Chain mainnet to your MetaMask, you can start doing transactions on Binance Smart Chain network from your MetaMask wallet like sending or receiving BNB, and you can also start interacting with dApps that are built on Binance Smart Chain network, for example you can simply connect your MetaMask to PancakeSwap which is a .

https://uploads.toptal.io/blog/image/125125/toptal-blog-image-1515640454078-147407b4b096e7a4a678a9d00 66ac379.png|||Investing in Cryptocurrencies: The Ultimate Guide ...|||2500 x 1355

https://miro.medium.com/max/12640/1\*2PsxG41UTLlWrAcyMBON9g.png|||Announcing the Coinbase Suite of Institutional Products ...|||4000 x 2329

https://tickertapecdn.tdameritrade.com/assets/images/pages/lg/scan-universe-of-stocks-tt200304\_f1.jpg|||Day Trading Buying Power Td Ameritrade Swing Trade Scanner|||1887 x 851

https://bernstein-bank.azureedge.net/wp-content/uploads/2016/08/bernstein\_bank\_metatrader\_i.jpg|||Live Online Trading - Professional Trading Platform for ...||1400 x 933

How to Convert BNB Bep2 to Bep20 Token in Metamask, Trust .

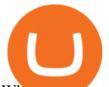

When you create an order on Coinbase Pro, we check your buying power before the order is created. Once Margin Trading becomes unavailable, your buying power decreases and we thus might not be able to execute any orders that were already created. Will I still have access to reporting for Margin trades? You can access your previous trades (including Margin trades) via the Orders or Statements sections of your account.

https://miro.medium.com/max/5990/1\*xfHIDQh\_C5H\_HQhb1-9d4w.png|||A deep review of MCO(CRO)Visa Card Things you should ...|||2995 x 2077

https://i0.wp.com/www.sidehustlerich.com/wp-content/uploads/2019/10/MCO-RubySteel-Card.png?resize=10 24%2C800&ssl=1||My Crypto MCO Ruby Steel Visa Card | Side Hustle Rich||1024 x 800

The Aragon price is forecasted to reach \$6.79697 by the beginning of February 2022. The expected maximum price is \$8.49621, minimum price \$5.77742. The Aragon price prediction for the end of the month is \$6.83584. In 1 year from now, what will 1 Aragon be worth? In January 2023, the Aragon price is forecasted to be on average \$7.31132.

The demo account can be opened right inside . https://mql4tutorial.comIn this video we are going to setup a new Metaquotes Demo account for automated trading.

MCO Visa Card is a card service that belongs to Crypto.com. Crypto.com (formerly Monaco) raised cryptocurrency equivalent to 2.67M dollars in min-2017. In the same period of time, there was also a.

https://cdn01.vulcanpost.com/wp-uploads/2019/04/mco-pet-lovers-centre-1024x768.jpg|||MCO Visa Card Is Perfect For Savvy Singapore Millennials|||1024 x 768

Why I wouldn't touch the MCO Visa (and neither should most .

Aragon and Balancer Develop a Zero-Cost DAO Voting System Aragon and Balancer Labs are collaborating to launch Snapshot, an off-chain voting platform. Through the implementation of Aragon Agreements and Aragon Court, Snapshot will enable DAOs to take their off-chain voting and record it on the Ethereum blockchain. Read more -> Crypto Briefing

How to make a Crosschain Swap on Trust Wallet - Basics .

https://cryptozone.com/wp-content/uploads/2019/06/mco-visa-cards.jpg|||MCO Visa Card Review | CryptoZone|||1435 x 773

https://static.seekingalpha.com/uploads/2019/10/7/42116756-15704989004888525\_origin.png|||Will Market Makers Going To Drive Marijuana Stocks Down Td ...||1163 x 866

Aragon (ANT) Price, Charts, and News Coinbase: aragon coin.

MetaQuotes the developer of trading platforms for brokers .

This is Binance Smart Chain address corresponding to your Binance Chain wallet you created earlier in Step 1. Hit max or amount of BNB you want to send to Binance Smart Chain BNB's BEB 20 token. In this example I am sending 0.3 BNB (BEP2) to BEP20 BNB. I have to pay 0.004075 BNB as BNB network fees. Crypto.com Visa Card 8% Card Spend Reward

https://alexisschmidt.com/wp-content/uploads/2020/06/mco-visa-card-back.jpg|||I've just received my MCO Visa Card "Ruby Steel" from ...||1200 x 801

https://cdn.publish0x.com/prod/fs/images/578b760e8a2373d0bf327b554ebc333c58b6befdfef2ed7012b9ca736 6c3405c.png|||What is the CRO / MCO\* Visa Card?|||1080 x 1434

Videos for Aragon+crypto

https://cryptoexpecto.com/wp-content/uploads/2020/11/df16fb120c.jpg|||Coinbase Pro Shuts Down Margin Trading - CryptoExpecto.com|||1228 x 819

https://blokt.com/wp-content/uploads/2018/10/MCO-Visa-Cards-Start-Shipping-in-Singapore-e154029105637 9.png|||Crypto.com's MCO Visa Cards Begin Shipping to Singapore ...||1200 x 859

In this video I show some of the different methods of funding your Coinbase account using bank wires and bank transfers.GET A FREE BITCOIN WALLET IN 2 MINUTE.

Coinbase Pros Trading Service Margin trading is a service Coinbase renders that helps traders by borrowing them funds for investment. This helps them to earn more without having much funds. The exchange stated that

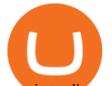

margin trading will no longer be facilitated on its Coinbase Pro platform.

Open a Demo Account in the MetaTrader 4 Trading Platform

https://viptest.9to5mac.com/wp-content/uploads/sites/6/2017/10/2270-2.jpg?quality=82&strip=all& w=1600|||Can You Day Trade Crypto On Td Ameritrade - What Is TD ...||1600 x 899

https://cdn01.vulcanpost.com/wp-uploads/2019/04/mco-grab-ride-1024x768.jpg|||MCO Visa Card Is Perfect For Savvy Singapore Millennials|||1024 x 768

Crypto.com Visa Card, formerly known as MCO Visa Card, is the worlds first free, metal, and crypto-linked Visa card. Cardholders can enjoy up to 8% back on spending, perfect interbank exchange rates, and generous purchase rebates for Spotify, Netflix, Amazon Prime, Airbnb, and Expedia, among many more perks. How to send and receive cryptocurrency Coinbase Help

https://dollarsandsense.sg/wp-content/uploads/2020/09/mco-visa-card.png|||How Cryptocurrency-Linked Cards Like MCO Visa Card Works|||1620 x 1080

https://s3.tradingview.com/x/xqraasIF\_big.png|||What Are Harmonic Patterns Trading Thinkorswim Scripts ...||2454 x 1177

#PreMarket#TOS#Scanner????Sign up for stock alerts by joining the TRADER ALERTS Premium Discord: https://bit.ly/TRADERALERTS\_DiscordUSWMO takes you through how.

MCO Visa Card Review up to 8% instant rebates, but should .

How to Add Binance Smart Chain to MetaMask by Brittany Dowd.

Select the Settings from the dropdown menu. On the Settings page, locate the Networks menu. Click Add Network to manually add the Binance Smart Chain one it doesnt come packaged with.

Open a demo account. A demo account is the best way for newcomers to explore trading. The demo account's functionality is similar to the real account one with the exception that you trade with virtual money. Working on a demo account provides you with Forex trading experience using all the trading features provided by the MetaTrader 4 platform. You can trade in real time and learn how to analyze the markets using technical indicators without risking your money.

Enter the crypto address, phone number, or email address of the person you would like to send the crypto to. Leave a note (optional). Select Pay with and choose the asset to send the funds from. Select Continue to review the details. Select Send now. Note: All sends to crypto addresses are irreversible. Coinbase mobile app. Tap or Pay. Tap Send.

How To Scan For Swing Stocks 101 TD Ameritrade ThinkorSwim.

Simply visit Pancakeswap, log into Metamask and allow MetaMask to connect to Pancakeswap. MetaMask then automatically suggests integrating the Binance Smart Chain. Alternatively, you can also follow the steps below. 1. Log into you MetaMask account and open it. 2. On the top you can see which chain you are currently using.

 $https://tickertapecdn.tdameritrade.com/assets/images/pages/lg/sizzle-index-basics-tt191106_f1rr.jpg|||Screening Stocks with the Sizzle Index: Understanding ...|||1570 x 771$ 

https://i1.wp.com/stocktraderjack.com/wp-content/uploads/2020/12/final-name-make-a-watchlist-penny-stock s-price-under-5-dollars-think-or-swim-timothy-syks-add-watchlist-custom-screener-webull-how-to-find-stock s-scanners-penny-stocks.png?w=1481&ssl=1||How to Set Up Stock Scanners in 3 Easy Steps on Webull ...||1481 x 1008

Part 3 Swapping BEP-2 to BEP-20 Copy BSC Address Swap the network to Binance Smart Chain near the top of the extension. Click on Receive and copy your BSC address. Copy your BSC address;. https://images.squarespace-cdn.com/content/v1/5bdc8c06697a98bb346792b9/1560216688909-FS4YZWFXSI B9IDS5L8RO/ke17ZwdGBToddI8pDm48kNvT88LknE-K9M4pGNO0Iqd7gQa3H78H3Y0txjaiv\_0fDoOvxc

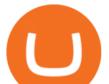

dMmMKkDsyUqMSsMWxHk725yiiHCCLfrh8O1z5QPOohDIaIeljMHgDF5CVlOqpeNLcJ80NK65\_fV7S1 UbeDbaZv1s3QfpIA4TYnL5Qao8BosUKjCVjCf8TKewJIH3bqxw7fF48mhrq5Ulr0Hg/Exchange+Page.PNG| ||Coinbase Pro Review - Are The Fees Too High? (2020 Update)|||1920 x 1080

Connecting MetaMask to Binance Smart Chain Binance Smart Chain (BSC) is the first protocol that Blind Boxes is operating on. BEP-721 is the BSC token standard token. Like ERC-721 tokens, BEP-721.

Coinbase Pro disables margin trading. In response to new guidance from the Commodity Futures Trading Commission, we are disabling our margin trading product. Customers currently using margin trading will not be able to place new margin trades starting 2pm PT on November 25.

https://d1ueyc5nx1it61.cloudfront.net/d489f284170410092456.png|||First Crypto ETF launches a pre-ICO, guarantees to buyback ...|||3500 x 2783

https://cryptoast.fr/wp-content/uploads/2018/12/ct-zrx.png|||Analyses et synthèses de plus de 100 crypto-monnaies ...|||2137 x 2081

MetaQuotes-Demo server/account is mostly used to test beta versions of Metatrader and to update Metatrader to the new builds. Anyway, it is the procedure about how to open this demo account: Since my MT5 is not updating to the new build.

https://thebitcoinnews.com/wp-content/uploads/2020/05/Coinbase-Buy-Bitcoin.png|||Coinbase vs Coinbase Pro | Crypto Exchange Comparison 2020 ...||1105 x 852

Videos for How+to+send+money+on+coinbase

MQL4 TUTORIAL BASICS - 57 SETUP A METAQUOTES DEMO ACCOUNT IN .

https://tickertapecdn.tdameritrade.com/assets/images/pages/md/thinkorswim-mobile-new-features-tt200727\_f 2\_r.jpg|||thinkorswim® Mobile: Know Your Tools- Ticker Tape|||2688 x 1540

https://blog.crypto.com/content/images/size/w1600/2020/06/Pay-for-Business-System-Maintenance-02--1-.pn g|||Update: Europe/UK MCO Visa Cards Have Been Reactivated|||1600 x 900

http://cointelegraph.com/storage/uploads/view/0b07a95e9beb2d1e92f1816cdd163711.jpg|||BTC 101: The Beginners Guide to Understanding Bitcoin ...||1779 x 1200

https://profinvestment.com/wp-content/uploads/2020/08/crypto-com-coin-cro-card.jpg||| Crypto.com Coin (CRO): ...|||1497 x 802

BEP2 vs. BEP20 vs. ERC20: Which is better? - Phemex Academy

Crypto.com Visa Card

Aragon - Govern better, together. Build your DAO now.

Swap BEP2 Token for its BEP20 Equivalent by .

Send Money Online - Your 1st Time Offer Awaits - remitly.com

https://thebitcoinnews.com/wp-content/uploads/2020/05/cbpro.png|||Coinbase vs Coinbase Pro | Crypto Exchange Comparison 2020 ...|||2876 x 1182

https://diib.com/featuredmembers/wp-content/uploads/2021/04/Easycators2.jpg|||Easycators.com - 5 Star Featured Members|||1400 x 933

https://cwstatic.nyc3.digitaloceanspaces.com/images/2/MCO Visa Card Different Card Benefits.png|||MCO Visa Card Review, Fees, Function & amp; Cryptos (2020 ... |||2382 x 2440

https://coincodex.com/en/resources/images/admin/news/coinbase-pro-reintro/coinbase-pro-exchange.png:resiz eboxcropjpg?1580x888|||Coinbase Pro Reintroduces Margin Trading With Up to 3x ...|||1580 x 888

https://bitcoinmatin.fr/wp-content/uploads/2019/10/ox-Mesh.png|||Définition et principe de la crypto monnaie 0x (ZRX ...||1851 x 945

Options trading demo account - Options Trading Made Easy

https://blockonomi-9fcd.kxcdn.com/wp-content/uploads/2018/07/coinbase-pro-review.jpg|||Coinbase Pro Cardano Best Way To Buy Bitcoin And Litecoin|||1400 x 933

Crypto.com Visa Card

https://lh5.googleusercontent.com/V\_xIVIp4dX2m-qYYlxFt3VwBVTGeyDf9Sz-t\_UsdbxaJTiLsw-gpLW5Pl

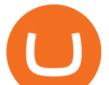

YDywhI4e3BuEOc6lPFGllhZPIT0uMUzAfMSDEyhC7H-e3jrwVzfJwQ7HGl1R-o3A0bCbVkPlkqBETfm|||B SC Project Spotlight: AnySwap - Binance Smart Chain (BSC ... ||1600 x 900 https://coindoo.com/wp-content/uploads/2019/02/2.jpg||How to Withdraw from Coinbase to PayPal -Coindoo|||1245 x 786 https://www.forexbrokerz.com/wp-content/uploads/2021/04/Vertical-Markets-MT5.png|||Vertical Markets Review - Is vertical-markets.net scam or ... ||1916 x 1039 https://coindoo.com/wp-content/uploads/2021/04/coinbase-interface-edited-1.png|||Coinbase vs Coinbase Pro | Crypto Exchange Comparison ... |||1600 x 899 Why Aragon's Cryptocurrency Is Soaring Today https://miro.medium.com/max/6240/1\*wzJy\_U6WDwy\_IVbcyClEew.jpeg|||Mco Debit Card / Cryptocurrency Card Mco Visa Card ... |||3000 x 4000 https://cdn.dribbble.com/users/21546/screenshots/10540616/cb\_marginwaitlist.gif|||Dom Flask / Projects / Coinbase | Dribbble|||1600 x 1200 https://www.comparebeforebuying.com/wp-content/uploads/Binance-vs-Coinbase-Pro-Security.jpg|||Binance vs Coinbase Pro (2021): Comparing Top Exchanges ... ||1600 x 900 https://tickertapecdn.tdameritrade.com/assets/images/pages/lg/sample-setup-snapshot-tt191210\_f1.jpg|||Can You Set Alerts For After Hours In Thinkorswim How To ... 11602 x 868 https://easycators.com/wp-content/uploads/Premarket-Range-Indicator-for-Thinkorswim-Aftermarket-Only-M ode.png|||How To Set Up Gap Scanner On Thinkorswim Pps Indicator|||3358 x 2052 Crypto.com Review: MCO Visa Card Worth It? Beginners Guide How to Create a Pre-Market Scanner on Thinkorswim (TD Ameritrade) https://blog.crypto.com/content/images/2019/08/MCO-Visa-Card-2019\_Card-Set-SG-\_v2.png|||New Card Designs to Arrive in Singapore 11600 x 800 How To Add Binance Smart Chain To Metamask 2021 - Resumeform https://daytradingz.com/wp-content/uploads/2019/03/low-float-penny-stock-scan.png|||How To Scan For Low Float Stocks On Thinkorswim Best Exit ... 11352 x 856 metaquotes demo server MetaQuotes-Demo - Demo Account . https://winningtheme.com/images/technicalanalysis/id0031/AMD\_2020\_04\_03.jpg|||Tutorial how to fund your TD Ameritrade account - Winning ... |||1920 x 1031 https://cdn.dribbble.com/users/1104225/screenshots/10075427/margin-dribbble-final-mov-4-3.png|||Margin Trading on Coinbase Pro by Jonathan Yan for ... ||1440 x 1080 How to Connect MetaMask to Binance Smart Chain? by Dapp.com . https://www.comparebeforebuying.com/wp-content/uploads/Kraken-vs-Coinbase-Pro-Security-1536x864.jpg|| Kraken vs Coinbase Pro (2021): Comparing Secure Exchanges ... ||1536 x 864 How To Transfer Funds To Coinbase Using Bank Wire And Bank . You want to swap them from BEP2 to BEP20. In the future when you go to withdraw, and when you select your receiving wallet, make sure you select to BEP20 network and they'11 be converted automatically upon deposit. 1 Continue this thread https://1.bp.blogspot.com/-aPgskAv656M/XwdIgumjLOI/AAAAAAAACnc/b\_kBguByCrIzaZPi\_7CH4wZ6 YRXtYcHvgCK4BGAsYHg/s1991/%25E5%25B0%2581%25E9%259D%25A25.png|||MCO Visa Card(Crypto.com Visa) ... ||1991 x 1045 How to Create a Pre-Market Scanner on Thinkorswim (TD Ameritrade)Thinkorswim is a very easy and beginner trading platform for day trading. The most popular i.

How To Move Cryptocurrency From Coinbase To Wallet Protrada

ANT peaked with the rest of the crypto market in January 2018 at \$7.73, but hit another high point more recently in May 2018 at \$4.88 as well. Its unclear what may have caused the April-May rise in price.

https://mma.prnewswire.com/media/1036983/Top\_Up\_MCO\_Visa\_Card\_PAX\_TUSD.jpg?p=facebook|||US Cardholders: Top Up the MCO Visa Card with PAX and TUSD|||1600 x 838

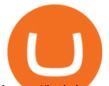

https://i.pinimg.com/originals/2b/4a/02/2b4a02bfec9cc1c22c545118946ca930.jpg|||Does Td Ameritrade Have A Stock Screener - STOCKOC|||1906 x 976 Coinbase Pro disables margin trading - The Coinbase Blog https://www.cryptonewsz.com/wp-content/uploads/2019/01/coinbase-review.jpg|||Coinbase Is Adding The Assets Demanded By Customers ... |||1400 x 933 Videos for Mco+visa+card https://dvh1deh6tagwk.cloudfront.net/finder-us/wp-uploads/sites/11/2020/10/MCO\_Masthead\_1536x864-2.jp g||Review of MCO Visa card | Fees, features & amp; more | Finder ... ||1536 x 864 How Does Coinbase Margin Work? - Investing Simple https://alexisschmidt.com/wp-content/uploads/2020/06/mco-crypto-com-visa-card.jpg|||Ich habe gerade meine MCO-Visa-Karte "Ruby Steel" von ...||1200 x 801 https://btcmanager.com/wp-content/uploads/2020/11/Coinbase-Pro-disables-margin-trading-Chance-for-DeFi-Platforms-to-Shine.jpg|||Coinbase Pro Disables Margin Trading Citing Regulatory ...|||1300 x 776 https://tickertapecdn.tdameritrade.com/assets/images/pages/md/scan-universe-of-stocks-tt200304\_f3r1.jpg|||H ow to Find Stocks: Scanning the Universe of Stocks i ... ||1853 x 922 Videos for Coinbase+pro+margin+trading https://i2.wp.com/easycators.com/wp-content/uploads/Ichimoku-Signals-for-Thinkorswim-Chart-and-Sidebar-1.png?fit=3356%2C2028&ssl=1|||Setup Scanner Macd Thinkorswim Td Ameritrade Thinkorswim ...|||3356 x 2028 https://gblobscdn.gitbook.com/assets%2F-MUQEUaI73Hvg4ykTmv6%2F-MVENunxUs7WYwjsDm-P%2F-MVEOptNE64IxPdfmrOu%2Fimage.png?alt=media&token=946e0c4d-f837-413c-b741-4d7e477ff44d How to Add Liquidity - CubFinance|||2510 x 1852 https://goodcrypto.app/wp-content/uploads/2021/05/image11.png||Kraken vs Coinbase Pro: a full guide for 2021 - GoodCrypto|||1432 x 769 https://goodcrypto.app/wp-content/uploads/2021/05/image8.png|||Kraken vs Coinbase Pro: a full guide for 2021 - GoodCrypto|||1999 x 1060 https://coindesk-coindesk-prod.cdn.arcpublishing.com/resizer/SHvEbxcau6aHdQOxc\_WxIXn\_Csc=/1440x10 80/filters:format(jpg):quality(70)/cloudfront-us-east-1.images.arcpublishing.com/coindesk/VTE7STH74ZFCN C5W2YMTPJSUPU.jpg|||IBM's Richard Gendal Brown: Bitcoin is Opening Minds|||1440 x 1080 https://cdn.substack.com/image/fetch/w\_1456,c\_limit,f\_auto,q\_auto:good/https:%2F%2Fbucketeer-e05bbc84baa3-437e-9518-adb32be77984.s3.amazonaws.com%2Fpublic%2Fimages%2F9a197170-0d01-43aa-af4c-9c7 36b439524\_1600x1280.png|||Coinbase Cardano Trading Time - ceriakxsolo|||1456 x 1165 How Do You Find Potential Opportunities in a Huge Market? Scan It https://i1.chainbulletin.com/img/2020/02/226.jpg|||Coinbase Pro Now Provides Margin Trading to Eligible ...|||1500 x 1500 https://www.brokerage-review.com/images/1/Thinkorswim/thinkorswim-reskin.png|||Thinkorswim Review (2021)|||1920 x 1080 https://gameonchain.com/wp-content/uploads/2021/08/Connect-Metamask-to-BSC-1536x806.jpeg|||How to Connect MetaMask Wallet to Binance Smart Chain 1536 x 806 https://tickertapecdn.tdameritrade.com/assets/images/pages/md/how-to-use-thinkorswim-tt200827 f1.jpg|||The Sweet Suite of thinkorswim® Tools: Simple, Powerf ... |||1888 x 886 A deep review of MCO Visa Card Things you should know. MCO Visa Cards are currently available in the USA and Singapore, with five different tiers. Each tier (except Midnight Blue) comes with a metal card and requires you to stake a certain amount of MCO for at least 6 months. Obsidian Black: 50,000 MCO (~S\$250,000) Frosted Rose Gold/Icy White: 5,000 MCO (~S\$25,000) https://whatsinmymind.com/wp-content/uploads/2021/05/3-2.png|||Setting up Binance Smart Chain in Metamask Whats in my ... |||1912 x 951

https://cdn.stockbrokers.com/uploads/edpq4e4/TD-Ameritrade-thinkorswim-desktop-social-network.png|||Free

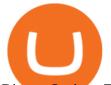

Binary Options Trading Indicators Thinkscript Editor ...|||1611 x 1049

https://smartbillions.com/wp-content/uploads/2020/12/Crypto-MCO-VISA-Card.jpg|||Best Crypto (Bitcoin) Debit Cards Available In Australia ...|||2500 x 1309

How to setup a premarket scanner on ThinkorSwim l TOS Stock .

MetaQuotes-Demo - Demo Account - General - MQL5 programming forum

https://cimg.co/w/rw-attachments/0/5e8/f520ee160b.jpg|||Coinbase Pro Exchange Review (2020) and Beginner's Guide|||1911 x 860

http://www.coinworld.io/wp-content/uploads/2017/06/coinbase1.png|||Bitcoin Cash Split Ledger Nano S | Make Money From Bitcoin ...|||2542 x 1287

MCO Visa Card (Crypto.com Card) currently supports the following cryptos: BTC, ETH, LTC, XRP, MCO, BAT, BNB, TUSD and ENJ, but it will most likely support even more cryptos in the future. With respect to fiat currencies, the card supports GBP, HKD, EUR, JPY, SGD and AUD.

https://winningtheme.com/images/optionstrategy/id0017/UBER\_earning\_strangle.jpg|||Tutorial how to fund your TD Ameritrade account - Winning ...||1913 x 1030

Cardholders cannot load cryptocurrency onto their Crypto.com Visa Card. All cryptocurrency will be converted to SG Dollars and the SG Dollars can be loaded onto the Crypto.com Visa Card for use in purchase and ATM withdrawals. "Stake" or "Staking" means the holding of CRO in your Crypto.com wallet for a period of 6 months.

Excitement surrounding decentralized autonomous organizations (DAOs) is driving Aragon's token price higher. What happened Aragon 's (CRYPTO:ANT) cryptocurrency has posted big gains over the last.

Coinbase Pro to offer Coinbase margin trading in 23 US states .

https://blog.thetrader.top/wp-content/uploads/2020/09/TOS-EN-kotirovki-bez-zaderzhki-copy.jpg|||How to download TOS without quotes delays | THINKORSWIM FREE|||1920 x 1280

https://i.redd.it/ejg2xg2su3m71.png|||TD AMERITRADE FORCIBLY SOLD 40,000 SHARES OF MY CLOV ...||1948 x 844

The Scan tab lets you sync your market scans or a scans resulting watch list from your desktop to any mobile device using thinkorswim and the free TD Ameritrade Mobile Trader App. You can view your synced scan or watch list on your mobile device by logging in to Mobile Trader and accessing the personal watch lists section of the app.

Aragon (ANT) is a decentralized platform built on the Ethereum network that offers a modularized way to create and manage dApps, cryptoprotocols, and decentralized autonomous organizations (DAO). The ANT ERC-20 token will enable its holders to govern the Aragon Network.

https://blockspaper-prod.oss-accelerate.aliyuncs.com/20201208cad07ff0b6b96a8e.jpg|||! Coinbase Margin ...|||2463 x 1250

Aragon, the DAO platform powering DeFi protocols like Aave and Curve, is in the final stages of preparing to launch its own decentralized governance Decrypt Aug 19, 2020 Aragon Coinbase Bytes The weeks must-know crypto news, sent right to your inbox Subscribe Popular cryptocurrencies A selection of cryptocurrencies in the top 50 by market cap.

https://www.coindesk.com/resizer/dSw\_s-G8Omp7G3BoeQqySSOYmHo=/cloudfront-us-east-1.images.arcpu blishing.com/coindesk/6TXVCTYVHRG2PGTIBGJL2WI2J4.jpg|||Bitcoin Holds Steady as BOE Hikes Interest Rate, ECB to ...|||1200 x 801

https://www.metaquotes.net/c/17/0/4\_interactive\_help\_pt.png|||Integration with Python, support for Market and Signals ...||1400 x 908

https://i.pinimg.com/originals/39/f5/01/39f5010940817de9f4f3a25c6fc03f39.jpg|||How To Set Up A Day Trading Account With Td Ameritrade ...|||1080 x 1080

https://askafreemason.org/images/coinbase-margin-trading-now-live-for-coinbase-pro-users.jpg|||Coinbase Margin Trading jetzt live für Coinbase Pro Benutzer|||1520 x 1024

How to Find Stocks: Scanning the Universe of Stocks i.

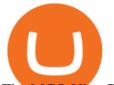

The MCO Visa Card is a part of the larger Crypto.com ecosystem of cryptocurrency-based services of lending, earning, investing, staking, and spending your cryptocurrencies. A separate review of the crypto-based ecosystem will be out in a couple of weeks to illustrate the possibilities of the alternate realm of digital currencies.

Build a Crypto Portfolio - #1 in Security Gemini Crypto

https://www.legacyfx.com/Content/Images/mt53.png|||Downloading MT5|||1366 x 768

https://community.trustwallet.com/uploads/default/original/3X/3/d/3df003063b7529e6d74827064e76a19abfc5 d1e4.jpeg|||Converting USDT - English - Trust Wallet||1440 x 2960

Contract address: 0x29a63F4B209C29B4DC47f06FFA896F32667DAD2C (PLEASE DO NOT SEND TOKEN TO THIS CONTRACT ADDRESS. TOKEN SENT TO A CONTRACT ADDRESS WILL . Name: PURSE TOKEN. Symbol: PURSE. Decimals: 18.

How to Convert BNB Bep2 to Bep20 Metamask, Trust Wallets .

https://mansotticom.files.wordpress.com/2021/01/pro-trading-view3f5c16d3a672fc52651c01c167f549c7.png||| Coinbase review Kopen van cryptos made easy Mansotti|||3560 x 2032

With the Crypto.com Visa Card spend anywhere with no fees. Airport lounge access, up to 8% CRO rewards, interbank exchange rates, and no fee ATM withdrawals worldwide.

LEARN MQL5 TUTORIAL BASICS - 57 HOW TO CREATE METAQUOTES DEMO .

FTMO® - For Serious Traders - New Age of Prop Trading

Aragon 's (CRYPTO: ANT) cryptocurrency has posted big gains over the last day of trading. The ANT token was up roughly 19.5% over the previous 24 hours of trading as of 2 p.m. ET on Wednesday.

Coinbase announced on November 24, 2020 that it would no longer offer margin trading to investors. This came as a result due to a change in regulation from the Commodity Futures Trading Commission. They stated the following:

how to deposit money into your coinbase account - YouTube

https://miro.medium.com/max/1200/1\*3zxGm\_WCXVIRd07l2cdoUQ.jpeg|||Free Netflix and Spotify MCO Visa Debit Card review | by ...||1200 x 801

How to connect a metamask wallet to the binance smart chain network. 3 how to add binance smart chain to the metamask mobile app. How To Add Binance Smart Chain Network To Metamask Wallet Tagalog Tutorial \*\*\*Eto Po Ang Ilagay Niyo Sa Network\*\*\* Network Name: On the settings page, we want to locate the networks menu.

How to convert BNB from Binance.US to BEB20 BNB on Binance Smart Chain. Learn how to Convert BNB Bep2 to Bep20 Metamask, Trust Wallets, or Coinbase Wallets.

https://btcmanager.com/wp-content/uploads/2020/02/Margin-trading-is-now-available-on-Coinbase-Pro.jpg|||

Coinbase Pro Launches Margin Trading in Select ... |||1300 x 776

How to Deposit Money From Bank Account to Coinbase

https://dappimg.com/media/uploads/2021/06/30/195a1806ceed4833b20aa9ce9c9b29db.png|||How to Transfer Tokens to Binance Smart Chain? By Dapp.com|||1146 x 1160

https://binance-wiki.com/wp-content/uploads/2021/05/5-nft-projects-you-should-know\_60a4255a6dd0a.png||| 5 NFT Projects You Should Know Binance wiki - Binance wiki|||1600 x 890

Coinbase User Margin Trading Agreement Coinbase Pro Help

In fact, you can connect MetaMask to multiple chains. In this tutorial, you will learn how to connect your MetaMask wallet to Binance Smart Chain. Lets dive in. Step 1: Install MetaMask You can go ahead and install the MetaMask wallet by accessing it here. Once you have downloaded the extension, you can simply add it to your browser.

https://uploads-ssl.webflow.com/5fb4828f3dfac00231c3c315/5fc2aa5ee509f353ded64c54\_Coinbase Pro 2-p-2600.png||Learn About Coinbase Pro | Currencies Supported | How ...||2600 x 1625

The Monaco card is now known as the MCO Visa Card. It is operated by Crypto.com and allows customers to

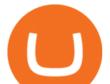

load a range of currencies (both fiat and crypto) onto their cards before spending them swiftly and effortlessly. However, it's vital to note that the card is not a wallet.

https://bitcoin21.org/2020/11/25/coinbase-pro-will-disable-margin-trading-starting-tomorrow/8f4deae7-9382-42df-996b-e0ddae28fe8a.jpg|||Coinbase Pro will disable margin trading starting tomorrow ...|||1450 x 966

https://patrick-lemarie-consulting.com/wp-content/uploads/2020/08/Crypto-com-MCO-visa-card-1.jpg|||MCO Visa Card by Crypto.com in 2020 - Patrick Lemarie ...||1518 x 1152

To do this you need to have the Binance Chain Wallet with your BNB in it and the MetaMask extensions installed on your Google Chrome or chromium-based browser. The first step is to copy your.

https://assets.bwbx.io/images/users/iqjWHBFdfxIU/ifQm8u30X0WQ/v0/-1x-1.jpg|||Free Transaction Cryptocurrency Trade Bitcoin Futures On ...||2000 x 1333

A huge question i always get is how do i find the SWING STOCKS i trade, in today's video i show my free scanner on td ameritrade TOS and how i scan for them,.

https://gblobscdn.gitbook.com/assets%2F-MTyk4t-IYqnp1VO2fNG%2F-MU53pL32uEvgdFrtGG1%2F-MU5 8ZXxuH1fsk-A1600%2FBSC MetaMask

2.png?alt=media&token=17cf51e0-d867-47fa-ab87-995dfa069e88|||How to set up Metamask to Binance Myteamcoin|||2944 x 1698

https://preview.redd.it/szzr3gyhfsm61.jpg?auto=webp&s=e106f44179e3f3578614ae24d01cc58de286666 allBnb address and link for metamask https://docs.binance.org ...||1242 x 2688

How to Deposit Money From Bank Account to Coinbase. 1. Go to Coinbase.com and click on Buy / Sell. The first step is to go to Coinbase.com and log in to your account. You can also use the Coinbase . 2. Add your bank account. 3. Click on Continue. 4. Select your bank account. 5. Log in to your .

https://repository-images.githubusercontent.com/124726666/22683a00-7fa8-11e9-9f85-8998a4f92cb0|||Reocc urring Buy Order On Coinbase Pro How To Exchange ...|||2470 x 1062

https://miro.medium.com/max/1280/1\*3HF6jDi0TQkU307mO4NhOg.jpeg|||Free Netflix and Spotify MCO Visa Debit Card review | by ...||1280 x 855

MCO Visa Card Review 2021: Pros, Cons and How It Compares .

The community history began from the launch of the MQL4.com website which was named after MetaQuotes Language 4, the integrated programming language for developing indicators and trading strategies for the MetaTrader 4 trading platform. In 2010, following the release of the new MetaTrader 5 platform and MetaQuotes Language 5, the community.

How to send crypto Coinbase

https://mql5tutorial.comhttps://algorithmictradingsystem.comWith MQL5 and Metatrader5 we can trade automated Expert Advisor systems for algorithmic trading. .

Interactive Brokers<sup>®</sup> - Margin Rates as Low as 0.75%

Swap BEP2 to BEP20 tokens We will swap TWT BEP2to BEP20first. Open the wallet and then tap on More. image420×828 60.6 KB image420×828 63.8 KB Tap on Swap to Smart Chainand then fill in the amount you want to convert. Tap on Swapto continue. image420×828 47.9 KB image420×828 37.4 KB Confirm the transaction by tapping on Send.

https://betterspider.com/wp-content/uploads/2020/10/mco-1600x1000.png|||MCO Visa Card Update | Wirecard Suspension | New Issuer ...||1600 x 1000

Link your bank account to your Coinbase account. Open the Portfolio page. Tap on your USD wallet. Tap on Add Cash. Select Wire Transfer from the available options. Follow the on-screen.

https://miro.medium.com/max/8064/1\*Gew9u36EPHVE5gb2qbNkZg.jpeg|||The Essential Guide to the MCO Visa Debit Card from Crypto ...||4000 x 1792

Connect MetaMask to Binance Smart Chain (BSC) Alexandria

Open the Coinbase Wallet app on your chosen device. Select Send. Type the amount that you intend to transfer. Choose and select the appropriate crypto currency and click Next. A prompt will appear asking you to enter the address where you intend to send the fund. Click Coinbase.

Step 1: Scan the Universe. Take a look at Stock Hacker on the Scan tab of the TD Ameritrade thinkorswim

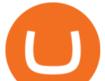

trading platform (see figure 1). Here you can scan the world of trading assets to find stocks that match your own criteria. And with a wide variety of stock analysis filters at your disposal, you can immediately pull up a list of stocks that .

https://www.vantagefx.com/wp-content/uploads/2019/09/referafriend\_banner\_img.jpg|||Refer Friend | Vantage FX|||1658 x 770

https://i1.wp.com/www.marketcalls.in/wp-content/uploads/2013/01/MT4-Alerts.png|||How To Use Metatrader 4 Mobile|||1536 x 2048

(end of excerpt)